## Using **JavaScript**, **HTML, CSS, Bootstrap** created "E- Fashion Store" Website Front-End.

### **Problem Statement :**

Making the E-Commerce website front-end part that have Fashion collection, and deploying in Azure using Azure Web Services.

#### **Solution :**

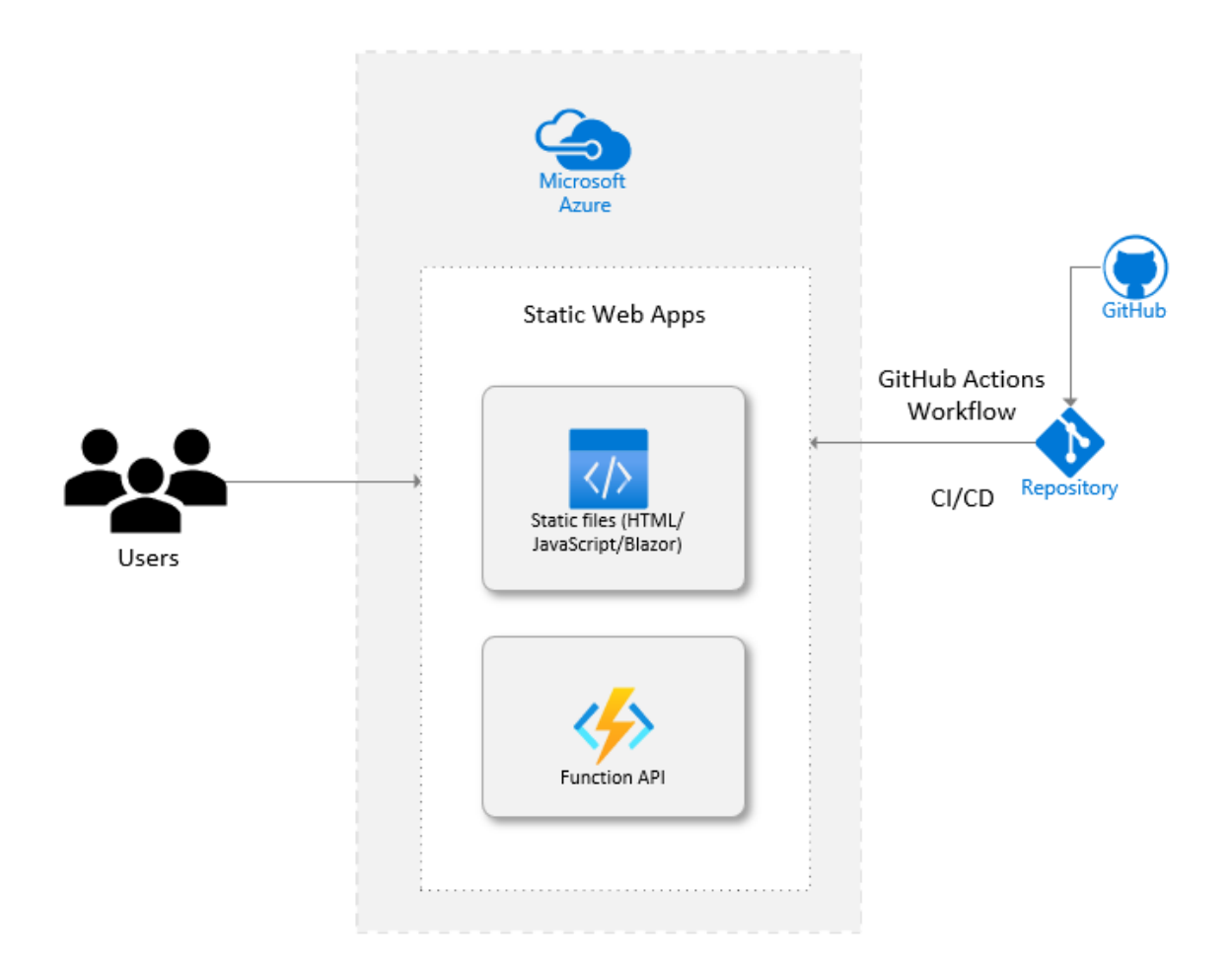

Using Microsoft Azure Web Services, we can deploy the static website with its content into cloud.

My website consists of a main web page and other pages for all categories of fashion. The website code includes, More of HTML and CSS part with Bootstrap, Javascript functionalities included.

The whole website's project code can be accessed from here below link:

#### [GitHub Code](https://github.com/Rajeshds20/E-Commerce-Site)

- $\triangleright$  For working on your side, you can download the zip from the GitHub Repository Link provided above.
- ➢ Complete all the code for the project and upload in your GitHub Repo to store the code and remote access it.
- $\triangleright$  Now, to deploy it in to the Microsoft Azure, Follow the steps below :
- ➢ First you have to have the Azure Account for using the Azure.
- ➢ If not have, create your account with your credentials.
- ➢ Go to<https://portal.azure.com/> for creating your account.
- ➢ Claim your student pack offer using your Student mail ID or from GitHub Student Developer Pack. Or even you can claim a free trail version with \$200 credit.
- ➢ After creating your account login to the Azure with your account in Azure Portal, login now if you already have one.
- ➢ In the home page, under Azure Services, click on the "Create a Resource" option.

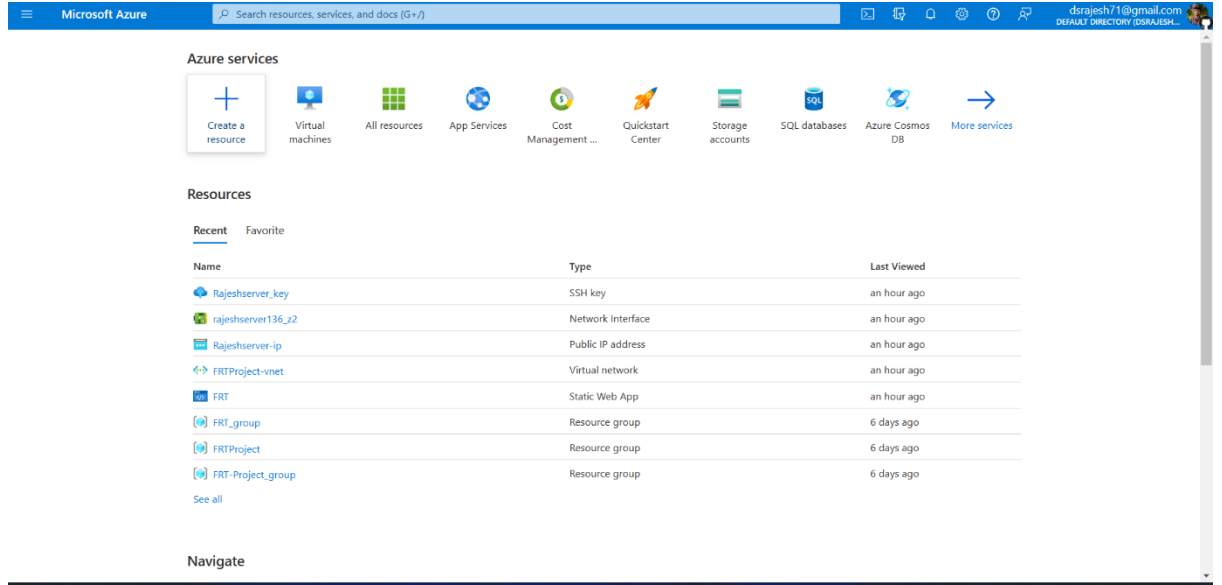

➢ After going to the create resource option, now search for "Static Web App" in the search bar and click on the **Static Web App**.

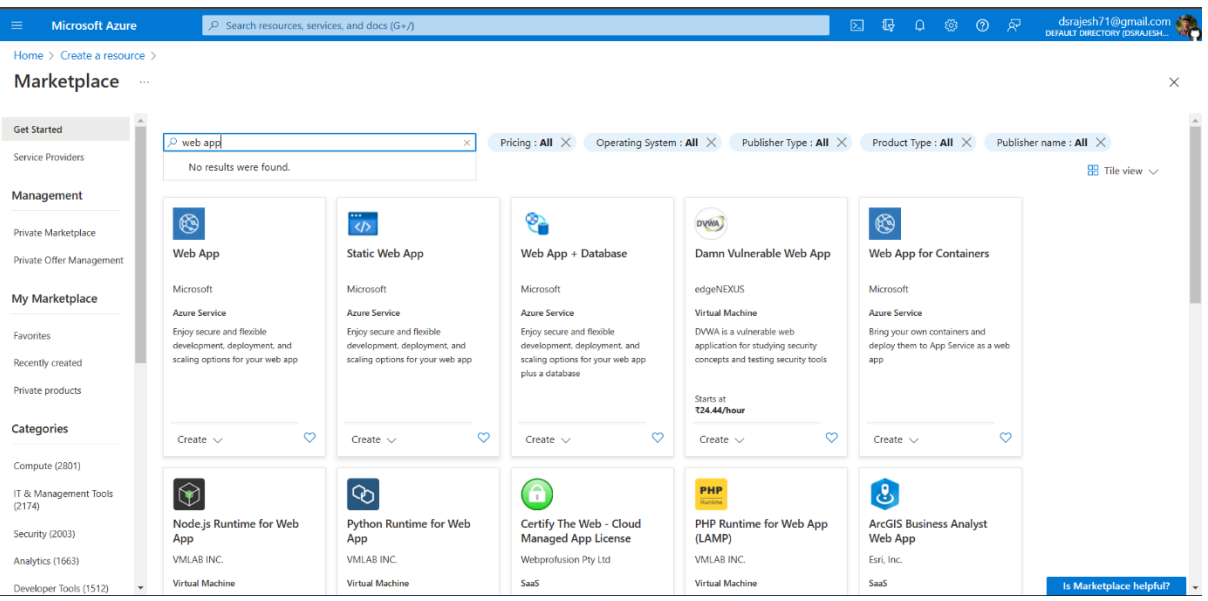

- ➢ Now go to the Static Web App resource and click on **Create** Button.
- ➢ An HTTP-based service called Azure App Service is used to host mobile back ends, REST APIs, and online apps. It doesn't matter what language you prefer to program in—.NET,.NET

Core, Java, Ruby, Node.js, PHP, or Python—you may use it. Both Windows and Linux-based platforms provide the smooth scaling and operation of applications. App Service enhances your application's functionality by bringing Microsoft Azure's security, load balancing, auto scaling, and automated administration features.

<https://azure.microsoft.com/en-us/products/app-service/web/>

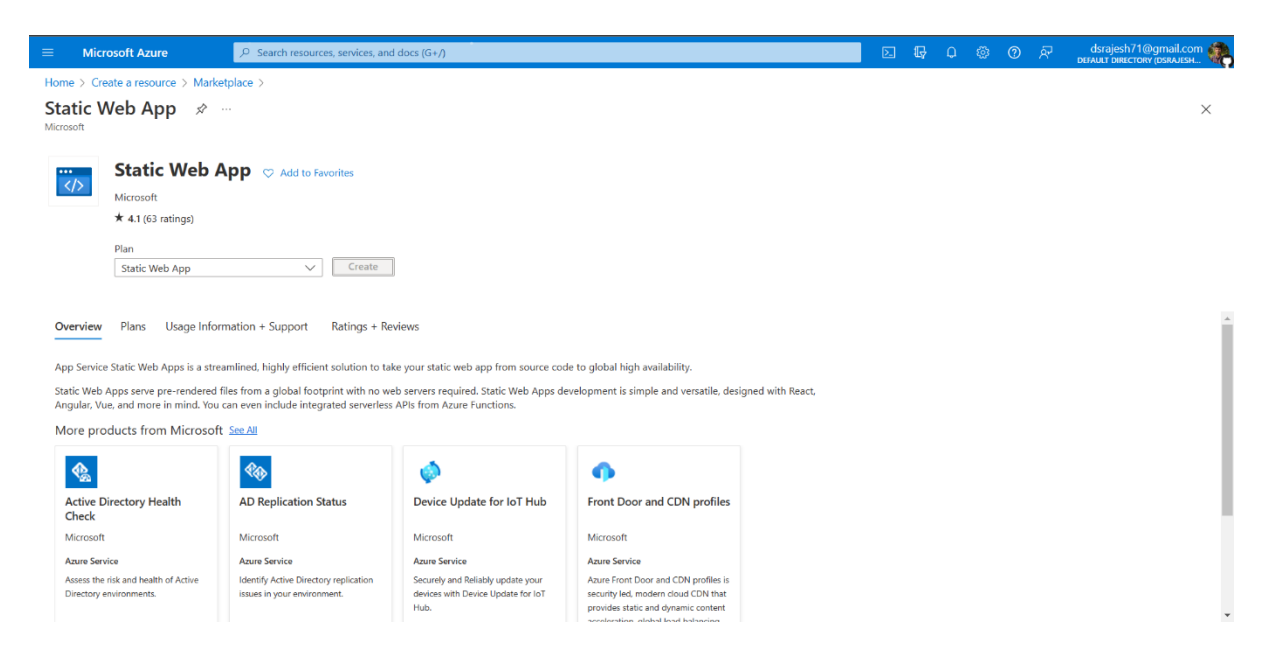

➢ Now enter your required details for the Resource in the fields it mentioned for creating your Static Web App resource.

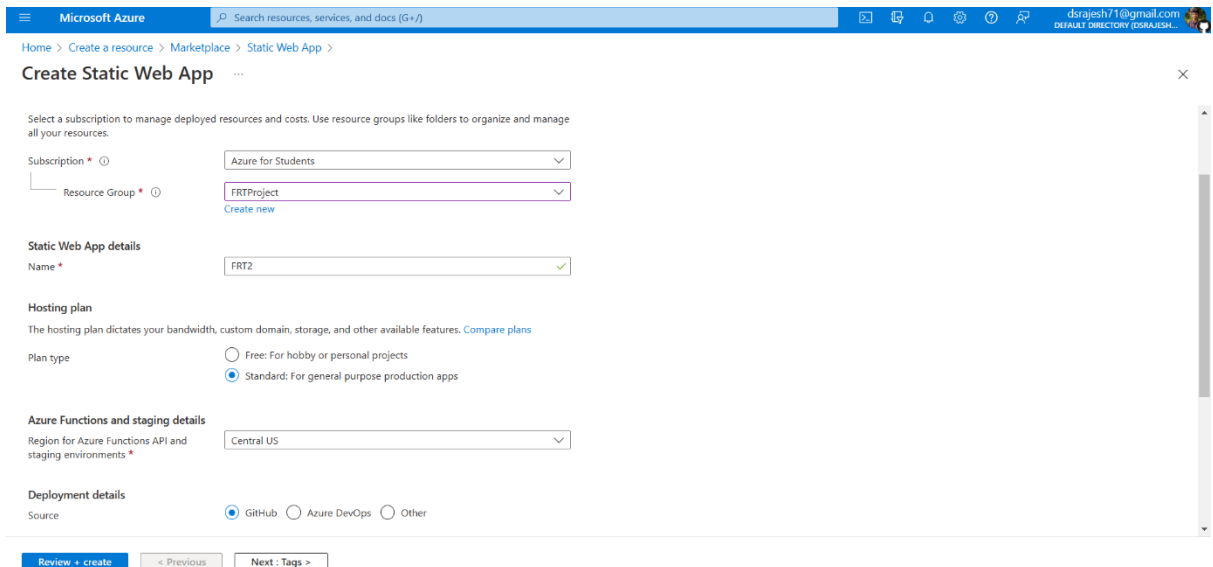

- ➢ Enter the details of the resource like group, type, region and deployment source.
- ➢ In my case I used the GitHub as my source where I gave my Authentication to GitHub to access my data and chose the required repository.

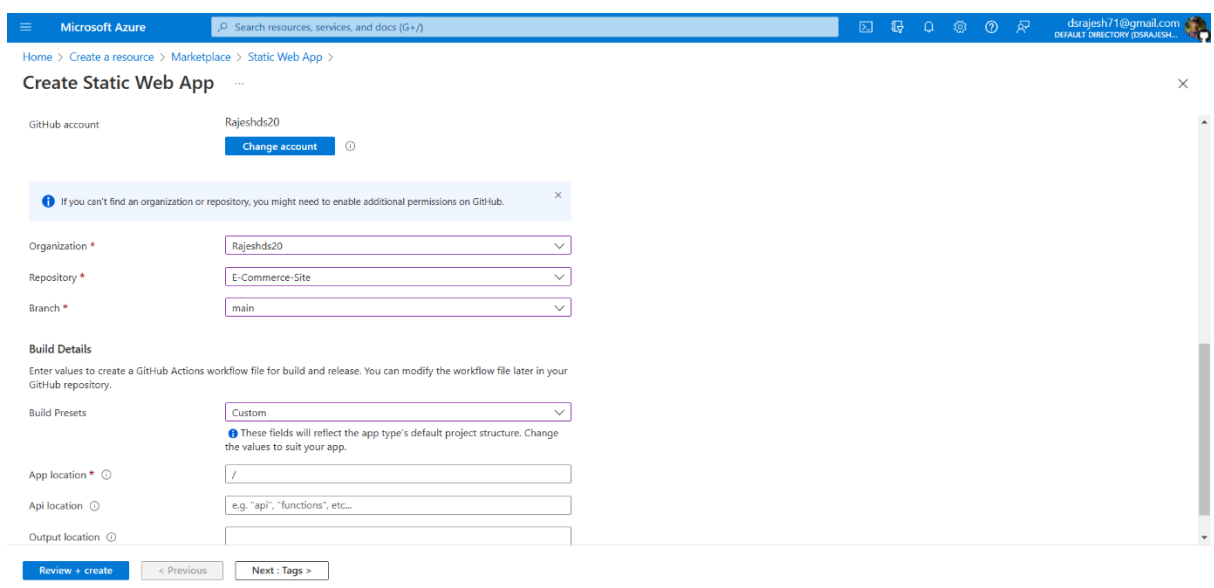

➢ After entering the details of your repo and branch from your GitHub account, Click on **Review + Create** button.

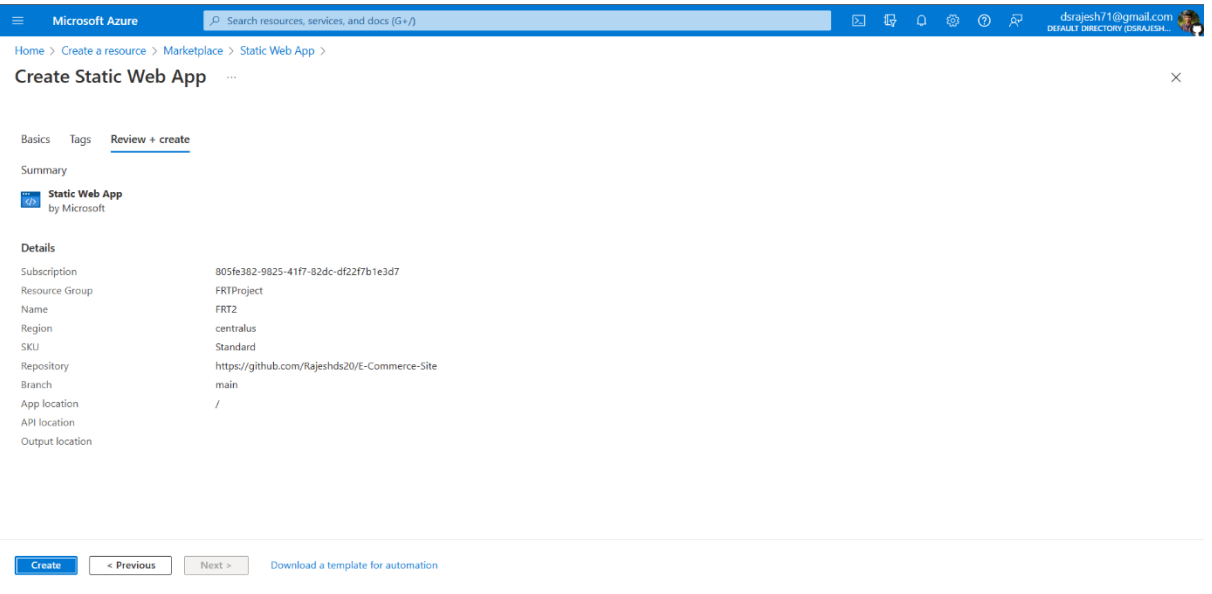

- ➢ Now, check the details and click on **Create** button. Now wait for a while to create your resource.
- ➢ After the resource is created, you will get the resource as shown.
- ➢ Click on **Go to Resource**.

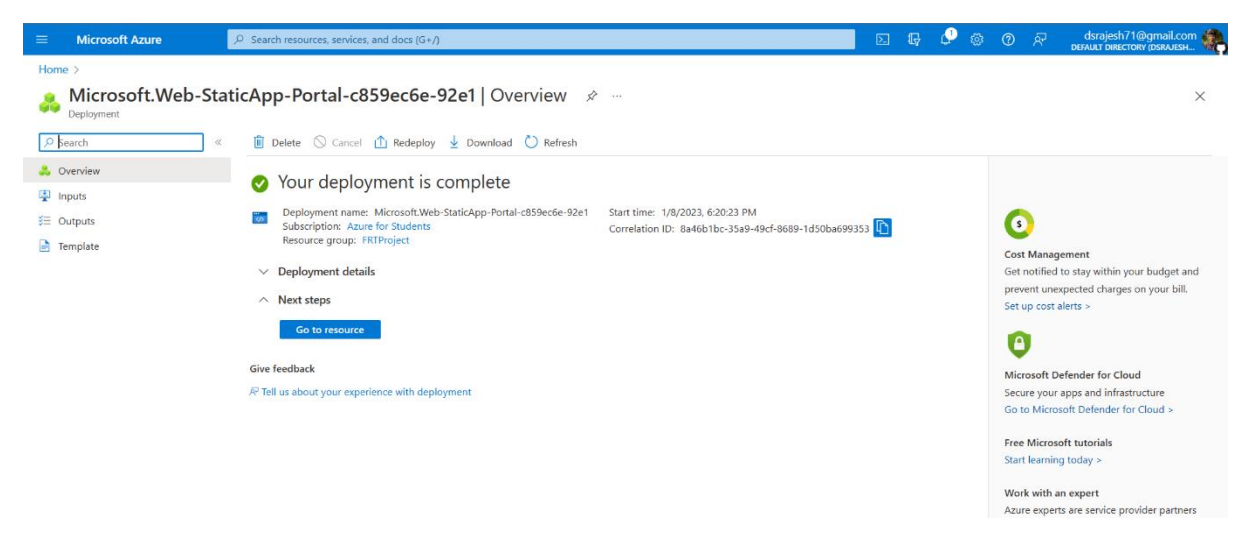

➢ Next, click on the **URL** it specified in the resource details.

- $\triangleright$  The website has to be deployed in that page, if not it shows error while fetching the data from the source.
- ➢ If that happens, go to your GitHub account and in the repository, in **Actions**, click on the azure work flow run and approve it.

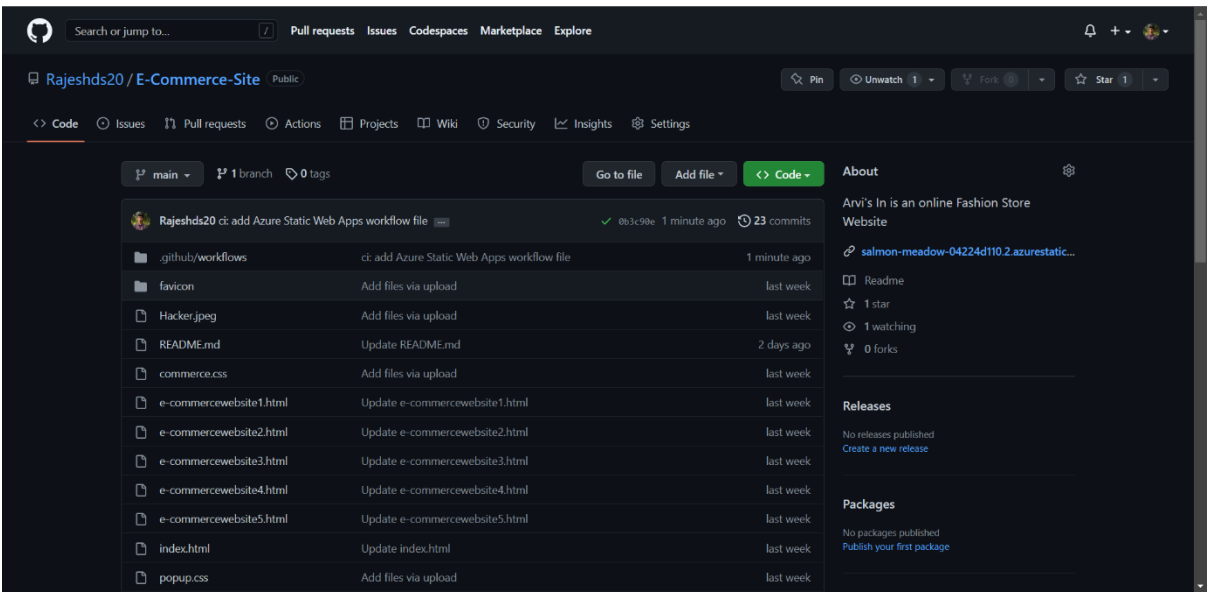

➢ Now the data will be automatically fetched into the website

URL it fetched.

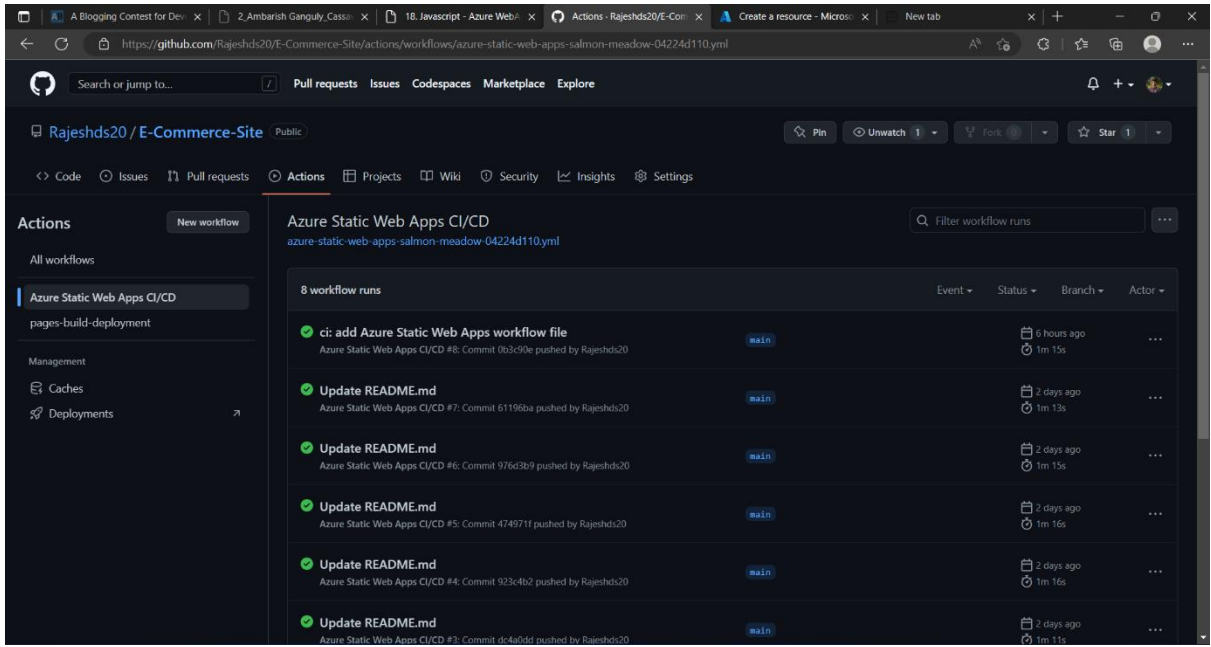

➢ If you own a custom domain address, you can also enter your domain and its credentials to directly deploy them into your domain site.

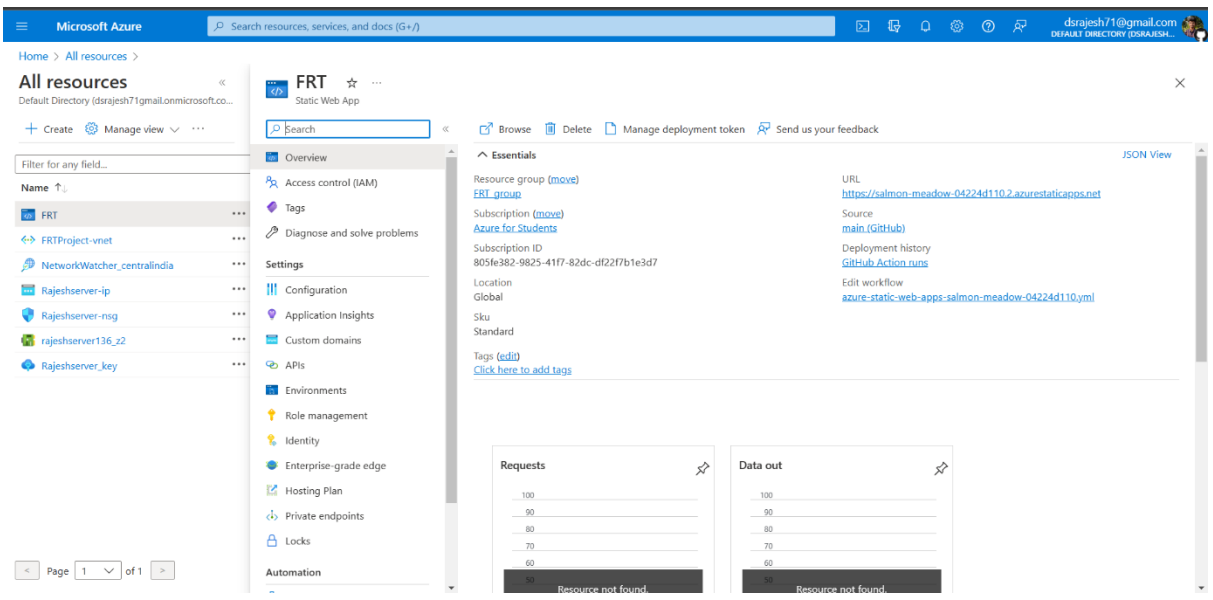

➢ On going to the resource dashboard, click on the link to view

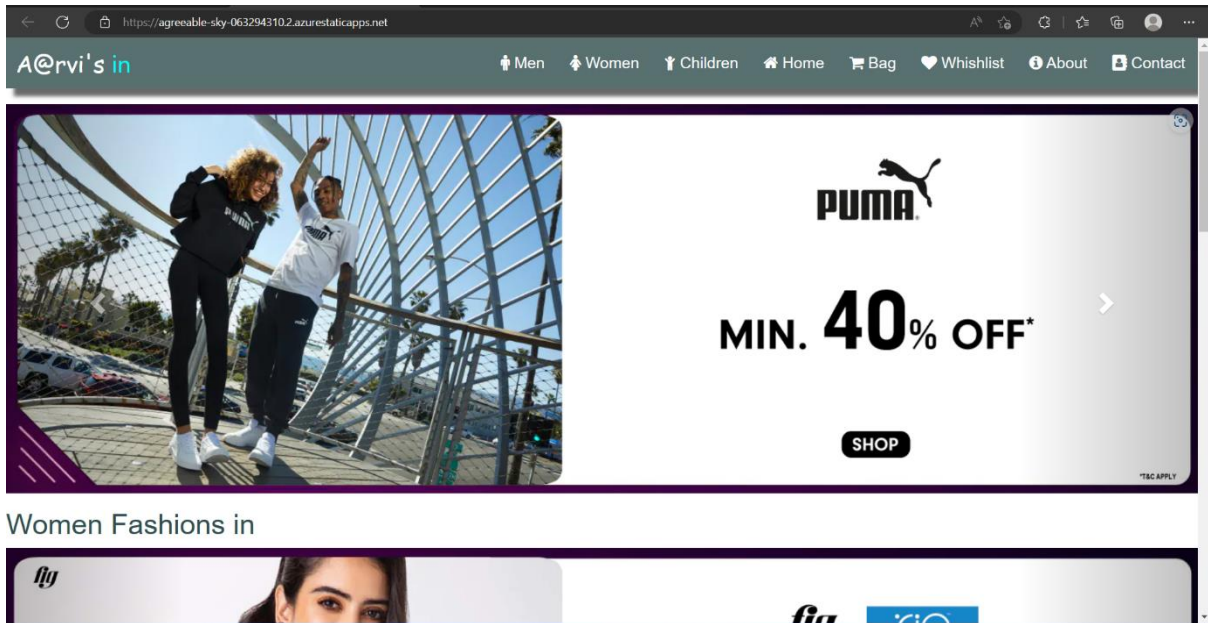

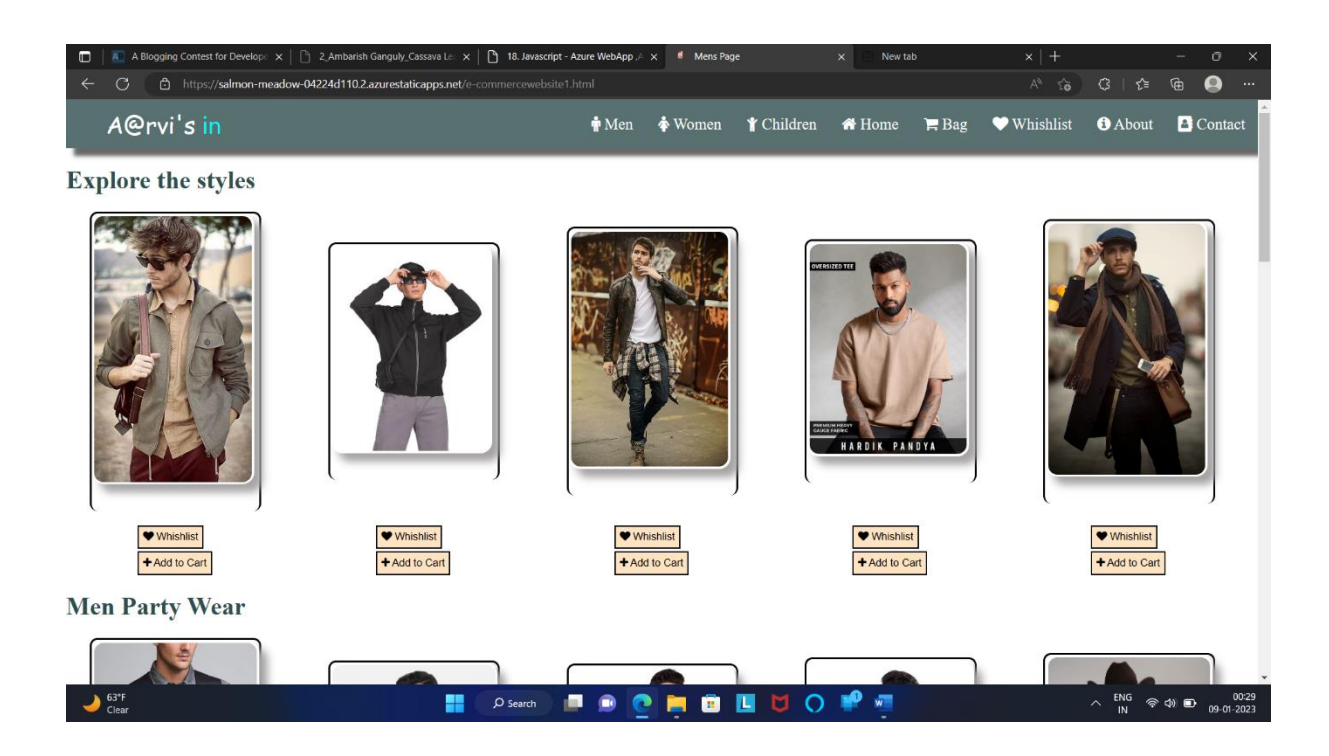

# **Challenges Faced:**

● First challenge I face was the design and framework for the web app.

- Deploying web-app
- GitHub build failure issues
- Automated Testing
- Security constraints

## **Business Benefits:**

Implementation of azure service able to boost deployment speed, meet the requirements and cut the operating cost to great extent. Integrating database with the azure service makes application more flexible and faster to communicate with database